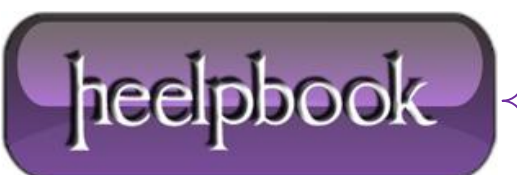

**Date**: 18/06/2013 **Procedure:** Remove the Underlines From Links or anchor tag **Source: [LINK](http://webdesign.about.com/cs/css/ht/htlinkunderline.htm) Permalink[: LINK](http://heelpbook.altervista.org/2013/remove-the-underlines-from-links-or-anchor-tag/) Created by:** HeelpBook Staff **Document Version:** 1.0

## **REMOVE THE UNDERLINES FROM LINKS OR ANCHOR TAG**

Use **Cascading Style Sheets (CSS)** to turn off the underlines on links.

**Difficulty:** Easy **Time Required:** 2 minutes

## **HERE'S HOW**

Write your link:

<a href=""

Add the style tag:

style="

Set the text-decoration to none:

text-decoration : none;

Close the style tag and the anchor:

">

Write the link text and close the link:

 $\langle$ a>

Your final link should look like this:

<a href="" style="text-decoration:none;">this link has no underline</a>

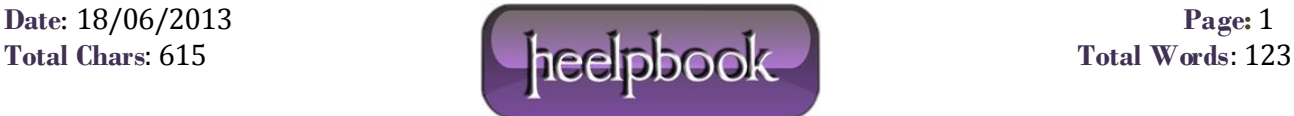

## **TIPS**

Remember that anchors that are not underlined are hard for people to use. They don't always realize that the text is a link, even if their mouse changes or the color changes.

## **WHAT YOU NEED**

HTML Editor or text editor (Notepad, EditPad, Wordpad, vim, etc.).

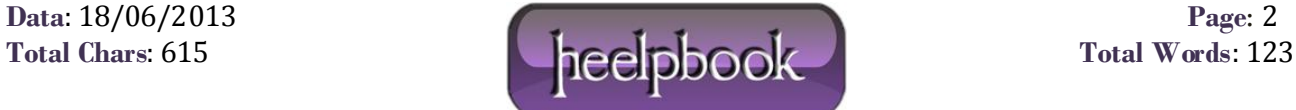